# M3D-C1 ZOOM Meeting

Announcements:

06/01/2021

CS Issues

- 1. GPU solve status
- 2. Mesh adaptation update
- 3. stellar .Princeton.edu -- range of solve times
- 4. NERSC Time
- 5. Changes to github master since last meeting DIII
- 6. Regression tests
- 7. Concerning .dmg file
- 8. Mesh packing on 2 rational surfaces

**Physics Studies** 

- 1. Progress on SPI Modeling Brendan Lyons (postponed)
- 2. DIII-D RWM H. Strauss
- 3. Chen Zhao paper on RE with sources & sawteeth with runaways
- 4. 2D ITER modeling of SPI SJ/BL
- 5. M3D-C1 JOREK benchmark on RE with sources
- 6. Other

## In attendance

**Steve Jardin** Hank Strauss Mark Shephard Addelle Wright Jin Chen Chang Liu Chen Zhao Seegyoung Seol Andreas Klinger Cesar Clauser **Brendan Lyons** Usman Priyankama Sinha Nate Ferraro

### Announcements

- Introduction to Perlmutter: June 2 11:30 AM 3:00 PM ET
  - nersc.gov/users/training/events/Perlmutter-introduction-June-2021
- TSDW meeting July 19-23
  - Registration and abstracts due June 14
- SciDAC PI meeting July 27-29 -- Cancelled
- APS Nov 8-12
  - Abstracts submitted 5/26 7/15
- Dara Lewis sent request for grad-students projects/thesis

## **GPU Solve status**

• Zoom call with LBL next week 6/7/21

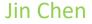

# **Mesh Adaptation Update**

RPI? Brendan Lyons ?

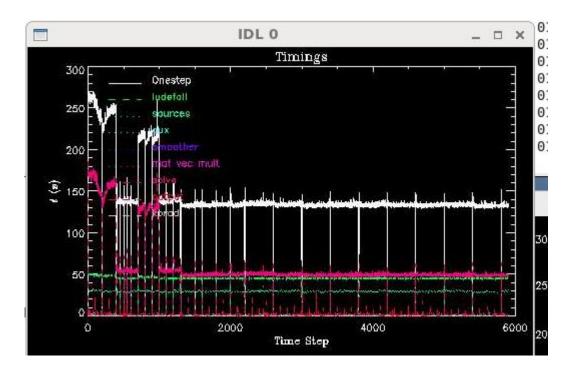

stellar.pppl.gov

Solve time varies by over a factor of 2 when # of iterations doesn't change.

This is using mumps for the preconditioner

This appeared to be when running on certain nodes. However, I reported this and the help\_desk could not repeat it. It now seems to work fine on the same nodes that previously were a problem.

/scratch/gpfs/sjardin/3D-2F2

# **NERSC** Time

### mp288

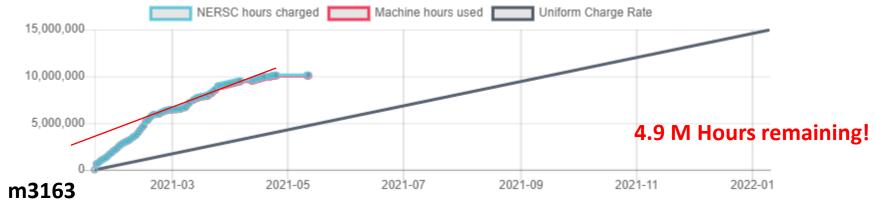

Closed for general use

- mp288 received 10M Hrs for CY 2021
- Initial allocation exhausted by May 1
- John Mandrekas (DOE) added 5M Hrs additional
- More time may be possible if this is exhausted
- Pearlmutter time will not be charged for this FY

# **Changes to github master since 05/16**

- Seegyoung Seol:
  - **05/22/21:** field import/export api added for testing purpose
  - 05/24/21: fixing logic errors wrt field data mgmt. in 3D adaptation
- Nate Ferraro
  - **05/24/21:** IDL script to find approximate Miller parameterization to surface
- Steve Jardin
  - **05/31/21:** Changed default for n\_control\_type to -1 (from 0)

## Local Systems

- PPPL centos7(06/01/21)
  - 6 regression tests **PASSED** on centos7:
- PPPL greene (06/01/21)
  - 5 regression tests PASSED on greene (m3dc1)
- STELLAR (05/31/21)
  - 6 regression tests PASSED on stellar
- TRAVERSE(03/29/21)
  - Code compiles
  - Regression test failed: split\_smb not found in PATH

# **Other Systems**

- Cori-KNL (2/08/2021)
  - 6 regression tests passed on KNL
- Cori-Haswell (2/08/2021)
  - 5 regression tests passed
  - KPRAD\_RESTART did not pass, but differences are very small in velocity variables.
    All magnetic and thermal good. Similar difference as Cori-KNL
  - RMP\_nonlin initially failed ...: There was an error in partitioning the mesh, but passed on resubmission
- PERSEUS
  - All 6 regression tests PASSED on perseus (J. Chen, 9/04/20)
- MARCONI
  - All regression tests PASSED on MARCONI (J. Chen, 9/04/20)
- CORI GPU (10/26)
  - ??

## **Concerning .dmg file**

Mesh generation with Simmetrix Libraries: According to the (old) documentation, run the 3 programs:

./m3dc1\_meshgen

mpirun –np P ./make\_model input-mesh.smb model.dmg

mpirun –np N ./split\_smb model.dmg input-mesh.smb output-mesh.smb X

However, m3dc1\_meshgen also generates a .dmg file, so there is no need to run make\_model. Also, in the future, split\_smb will not require the .dmg file. For now, just run:

./m3dc1\_meshgen  $\rightarrow$  creates .dmg and .smb files

mpirun –np N ./split\_smb model.dmg input-mesh.smb output-mesh.smb X

# Mesh Packing on 2 rational surfaces

Email from Chang Liu on 5/24/21

I have a question about mesh adaptation in M3D-C1. I wonder if we can do mesh packing at two flux surfaces at the same time. I didn't find this option in the parameters of sizefieldParam.

# **Brendan to update progress on SPI modeling**

Postponed until next weel

### **DIII-D Resistive Wall Mode**

Email from Hank Strauss on 5/27/21

I tried to find D3D RWMs (RWTM)s with Brendan's mesh and C1input files, but it seems that the wall is behaving like an ideal wall. It needs much more adaptive refinement. I also tried a nonlinear run, but even though eps > 0, it didn't have a 3D perturbation.

A linear run is in /scratch/gpfs/hs9956/d3d\_eb1\_1f\_eq\_l11 and nonlinear in rw1\_nl\_54576.03354\_945b2.

I think lack of resolution at the wall is also causing AVDE simulations to fail at small eta\_wall. The mesh needs adaptive refinement at the wall.

An ADVE simulation is in JETm3dc1\_0.12h9b4.

# **Linear Eigenfunction**

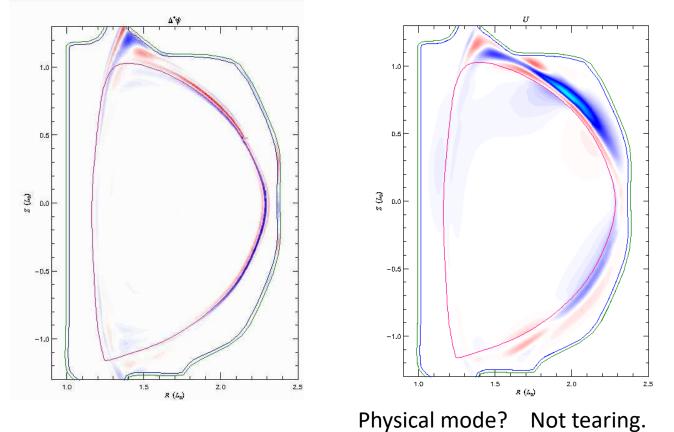

# **Chen Zhao paper on RE with sources**

# Simulation of the runaway electron plateau formation during current quench

C. Zhao<sup>1</sup>, C. Liu<sup>1</sup>, S. C. Jardin<sup>1</sup>, N. M. Ferraro<sup>1</sup>, B. C. Lyons<sup>2</sup> V. Bandaru<sup>3</sup>, M. Hoelzl<sup>3</sup>

<sup>1</sup> Princeton Plasma Physics Laboratory, Princeton, NJ, United States of America <sup>2</sup> General Atomics, San Diego, CA, United States of AmericaGeneral Atomics, San Diego, CA, United States of America

 $^3$  Max Planck Institute for Plasma Physics, Boltzmannstaße, Garching, Germany

- Source terms and coupling to MHD
- Runaway source test case and benchmark with JOREK
- Current quench result with DIII-D parameters

# Isabel ST with RA

06/1/21

 Both cases are use Isabel eq with mesh 0.01m

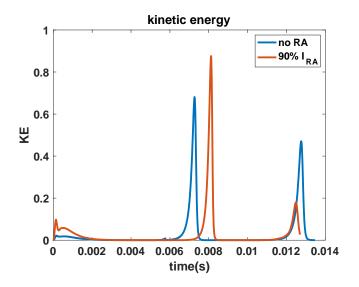

• It needs more time to see if there is only on ST phase with RA

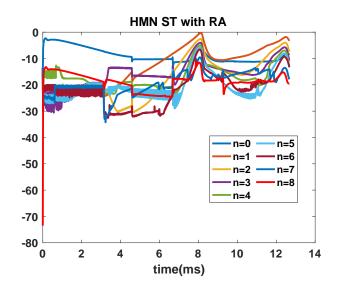

• Most unstable mode is n = 1 with RA

#### Profiles at 8ms with RA (1<sup>st</sup> ST phase) $J_RA$

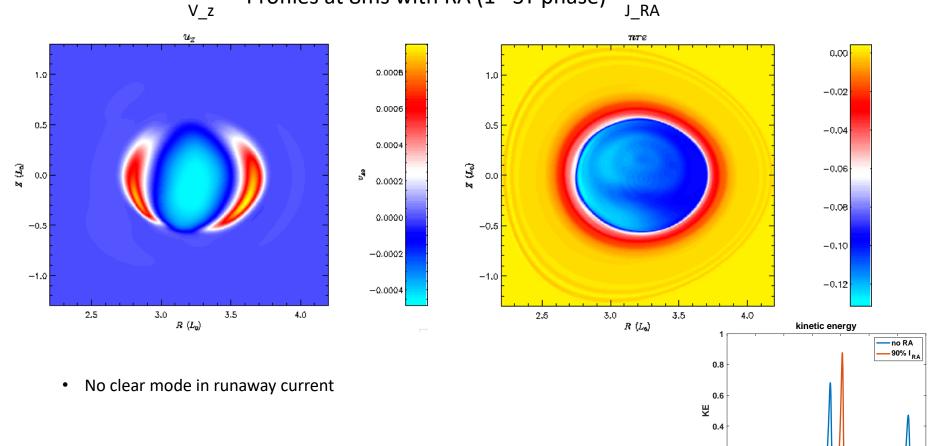

0.002 0.004 0.006 0.008 0.01 0.012 0.014 time(s)

0.2

0 0

#### Runaway current during 2<sup>nd</sup> ST phase

3.4

3.5

-0.13

-0.14

-0.15

-0,16

-0.17

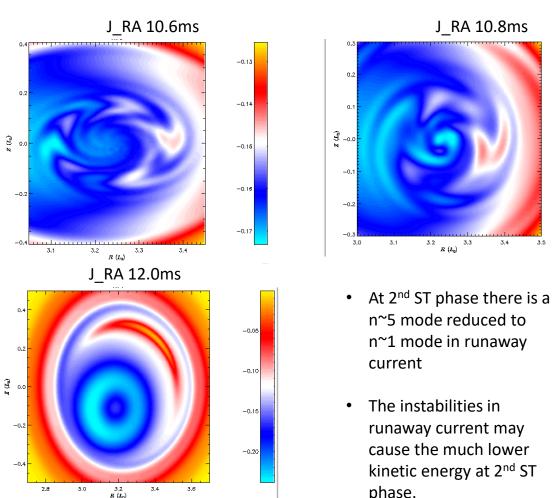

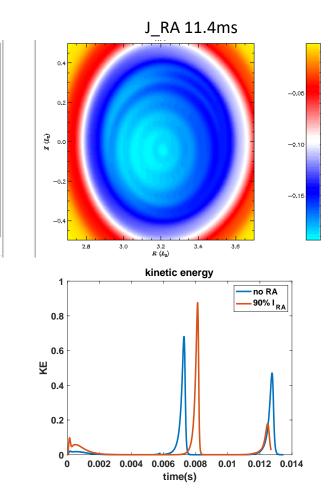

### q profile during 2<sup>nd</sup> phase

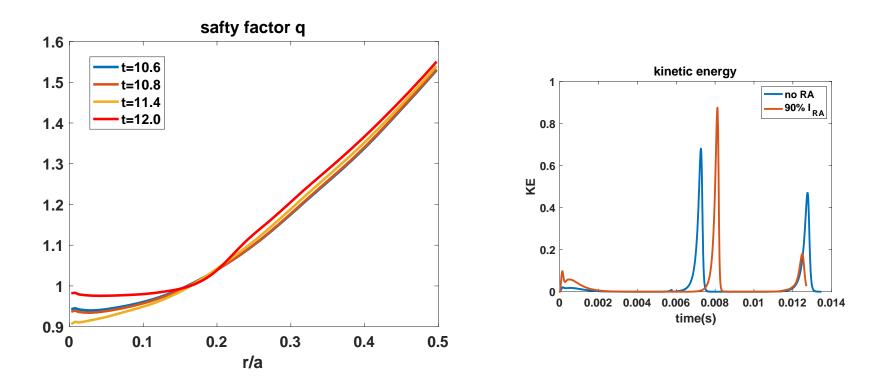

Directory : /projects/M3DC1/chenzhao/Chen2D-mod3/

# 2D ITER modeling of SPI -- Brendan Lyons 5/6/21

- I've recently started some 2D ITER modeling of SPI and I'm getting a weird result.
- The attached video show the density, every time step, from /scratch/gpfs/bclyons/C1\_11735 on stellar.

- Good NEWS
  - I got this to run to 2 ms by setting pedge=.01, idenmfunc=1
- Bad NEWS
  - After that time, code crashes with segmentation fault in velocity solve
  - Doesn't always crash at same time step, and numbers can be different for different runs restarting from same time!!

/scratch/gpfs/sjardin/Brendan

## **2D ITER SPI Modeling (cont)**

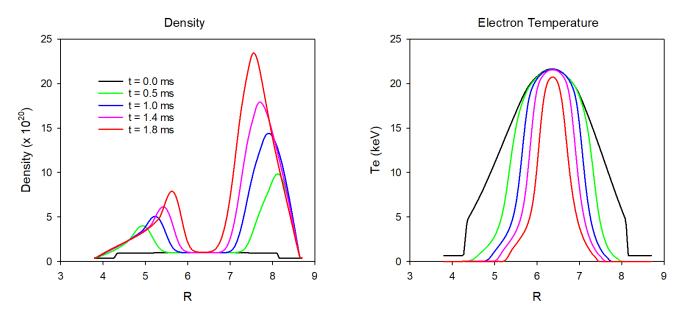

- Density and temperature at Z= 1m at different times
- However, calculation stops with "segmentation fault" at seemingly random time steps...also, differing results!

# **Inconsistencies in 2D nonlinear restarting at N=1000**

#### -1 slurm18347 died 1018 SEGV (SuperLU)

10002.7500E+033.0076E-013.6364E-012.8914E-022.7081E-011.0371E-036.3888E+022.1293E+043.2050E+022.22524E+0410012.7528E+03**3.0125E-012.9180E-04**2.9007E-02**2.7121E-01**1.0298E-036.3882E+022.1293E+043.2028E+022.22521E+0410022.7555E+03**3.0170E-012.7516E-042.9101E-02**2.7157E-01**1.0278E-03**6.3875E+022.1293E+043.2005E+022.22518E+0410032.7582E+033.0214E-01**2.6496E-042.9189E-022.7193E-011.0246E-03**6.3869E+022.1293E+043.1982E+022.22515E+04

#### -2 slurm18516 died 1088 SEGV (SuperLU)

1000 2.7500F+03 3.0076F-01 3.6364F-01 2.8914E-02 2.7081E-01 1.0371E-03 6.3888E+02 2.1293E+04 3.2050E+02 2.22524E+04 1001 2.7528E+03 3.0124E-01 2.8901E-04 2.9007E-02 **2.7120E-01** 1.0298E-03 6.3882E+02 2.1293E+04 3.2028E+02 2.22521E+04 1002 2.7555E+03 3.0169E-01 2.7320E-04 2.9100E-02 2.7157E-01 1.0279E-03 6.3875E+02 2.1293E+04 3.2005E+02 2.22518E+04 1003 2.7582E+03 3.0214E-01 **2.6685E-04** 2.9188F-02 2.7192F-01 1.0250F-03 6.3869E+02 2.1293E+04 3.1982E+02 2.22515E+04

#### -3 slurm18607 died 1049 SEGV (SuperLU)

10002.7500E+033.0076E-013.6364E-012.8914E-022.7081E-011.0371E-036.3888E+022.1293E+043.2050E+022.22524E+0410012.7528E+03**3.0124E-012.9007E-022.7121E-01**1.0298E-036.3882E+022.1293E+043.2028E+022.22521E+0410022.7555E+03**3.0170E-012.7414E-042.9101E-02**2.7157E-01**1.0278E-03**6.3875E+022.1293E+043.2005E+022.22518E+0410032.7582E+033.0214E-01**2.6593E-042.9189E-022.7193E-011.0248E-03**6.3869E+022.1293E+043.1982E+022.22515E+04

Each of these died in the velocity solve with a segmentation fault at different time steps!

/scratch/gpfs/sjardin/Brendan

# 5/31/21 meeting w JOREK regarding RE benchmark

\* A recent paper has appeared using the 1½ D code ASTRA-STRAHL to examine in detail a ASDEX-U mitigation shot that produced Runaway Electrons. Linder, et al. "Self-consistent modeling of runaway electron generation in massive gas injection scenarios in AUG", NF 60 (2020) 096031

1) Vinodh and Matthias will look further into defining the setup for the AUG based benchmark case that was looked at with ASTRA-STRAHL and contact the M3D-C1 team as soon as they have something ready.

2) Chen will look into modeling the DIII-D discharge 178665 and will let JOREK team know when there are any interesting observations.

3) The two teams will meet again in a few weeks as soon as there is something new to look at for 1) or 2).

In attendance: Matthias Hoelzl, Vinodh Bandaru, Chen Zhao, Stephen Jardin

# **DIII-D RE generation with Ar shot 178665**

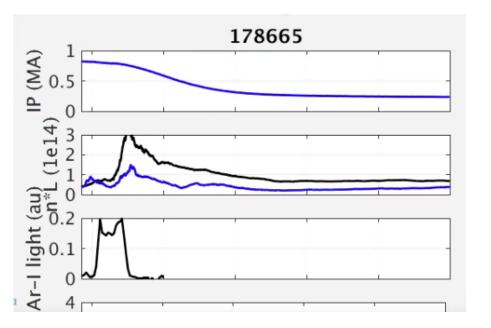

Carlos suggested this shot:

<ne>, Te(r,t), IP(t), AR-1 (R,Z,t)

Eric Hollman studied this shot in detail in an upcoming paper so we may want to write to him

Use equilibria from 177053. You might want to look at matching the pre-TQ density integral to 665

# That's All I have

Anything Else ?

# That's All I have

Anything Else ?

# That's All I have

Anything Else ?

### M3D-C1 modeling of pellet ELM triggering in low-collisionality discharges

- Preprint by A. Wingen (ORNL), Linear and non-linear simulations
- Linear simulation with ipellet=1 perturbs only the density profile. Large enough perturbation excites an unstable mode
- Q: How does a density perturbation excite a MHD mode?

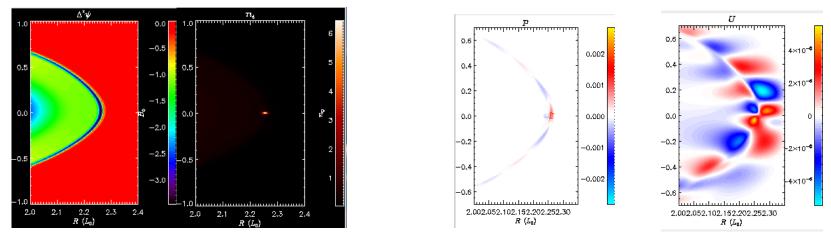

Density perturbation causes decreased Te at one location on flux surface. Thermal conduction during linear phase causes pressure to increase there. Gives an unstable mode for ntor=9 only if kappar .ne. 0

# Interfacing M3D-C1 and LPC

- Zoom meeting was held 04/08/21 with Roman Samulyak and students
- Presentation posted on m3dc1.pppl.gov
- Small differences between m3dc1 pellet model and LPC local model
- Brendan to see what data is available for single neon pellet ablation test
- Daisuke Shiraki will address this in a special call set for Tuesday at 2:00
  ET. Lyons, Samulyak, Jardin, ..... (assuming Samulyak availability)

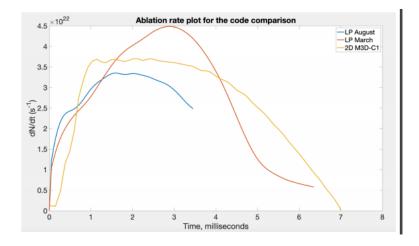

### Approach to nonlinear MHD simulations in stellarator geometry

• Yao Zhou has an excellent preprint he plans to submit to Nuclear Fusion

# Self-consistent simulation of resistive kink instabilities with runaway electrons

• Chang Liu, et al manuscript submitted to Plasma Physics and Controlled Fusion 04/21/2021

## Effect of Avalanche term on DIII-D 177053

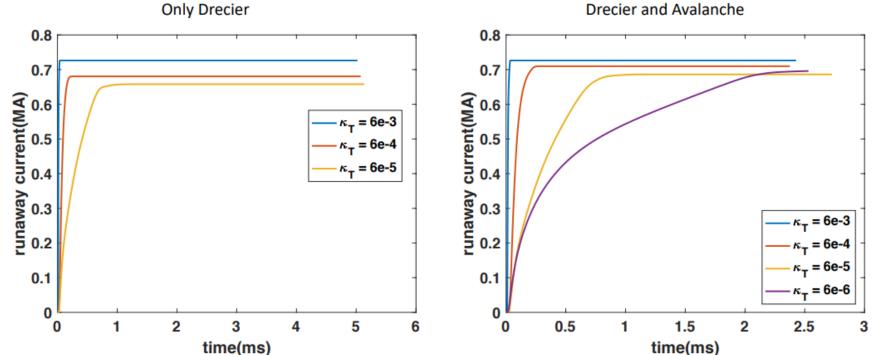

**Drecier and Avalanche** 

Chen Zhao

# **Next Steps**

- Chen Zhao should consider writing a paper on the incorporation of the runaway source term in M3D-C1 and include the DIII-D result
- NIMROD is interested in doing a benchmark of the runaway source calculations. I gave them Chen's equilibrium and results. This could be included in paper if done sufficiently fast.
- I asked Carlos Paz-Soldan to help us identify a series of DIII-D shots where runaways are generated and there are good diagnostics. Still waiting to hear. (he did indicate that he's working on it)
- We had a zoom call with the JOREK group this morning. They will also check with ASDEX-U to see if there is a series of experiments that we could model

# Effect of resistive wall on the thermal quench

- Hank Strauss requested an EFIT equilibrium for shot 154576 at 3312ms, just before it disrupts
- This was studied in the paper: R. Sweeney, et al, "Relationship between locked modes and thermal quenches in DIII-D"
- Focus of paper is that sometimes overlapping locked modes just flatten the temperature around the q=2 surface (q=3/2 to edge) whereas sometimes they also cause a collapse of the core temperature
- NIMROD simulations were initialized with islands of the size and phase of the experiment: 3/2, 2/1, 3/1, and 4/1
- In the simulation, the 2/1 island decays in time, unlike in the experiment. Also, the experiment shows a wider region of Te collapse. Can M3DC1 improve on this?

### **Current coupling scheme of fishbone simulation in M3D-C1**

• Chang Liu to present

## **ITER disruption with more resistive vessel**

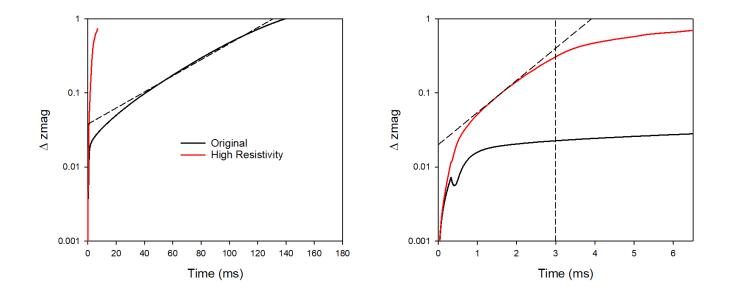

- Increased all vessel resistivities by 100
- Growth rate went from .025 ms<sup>-1</sup> to 2.0 ms<sup>-1</sup>
- New case greatly slows down after contact with wall is made

# **Carbon Mitigation in NSTX-U (shell pellet)**

Radiation

t = 0.73 ms

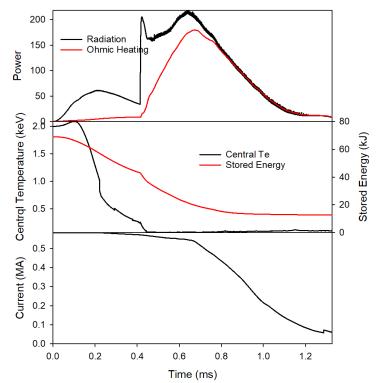

Shell carbon pellet in NSTX (now running)

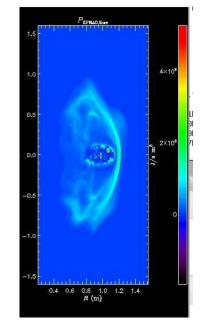

This run is essentially done and can be incorporated into Cesar's paper

**Cesar Clauser** 

# Helical Band to remove runaway electrons

- Brendan Lyons performed a calculation last year with a conducting helical band that did not show large helical currents
- Want to try and reproduce, first in circular cylindrical geometry.

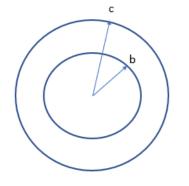

Circular cylindrical geometry. Conductor in region b < r < c

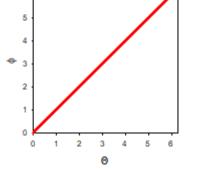

3D helical band of good conductivity at  $|\Theta - \phi| < \delta$ 

#1. Will a purely toroidal voltage from the plasma current decaying drive a helical current in this geometry?  $\nabla \times \mathbf{E} = 0 \implies \mathbf{E} = -\nabla \Phi + \frac{V_L}{2\pi} \nabla \phi$ 

 $\mathbf{J} = \sigma \mathbf{E}$ 

What is driving the current in the  $\theta$  direction? It can't be  $\Phi$  unless

$$\int_{0}^{2\pi} \sigma^{-1} J_{\theta} d\theta = \int_{0}^{2\pi} \frac{d\Phi}{d\theta} d\theta = 0$$

## **Comparison between Straight and helical band**

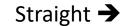

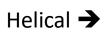

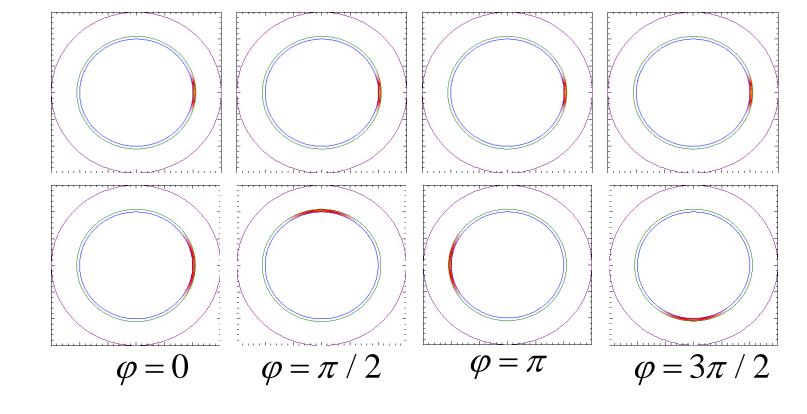

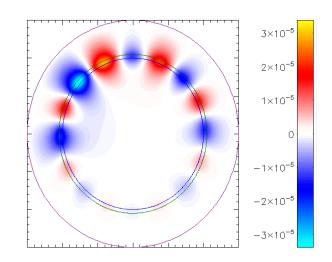

φ = 090°

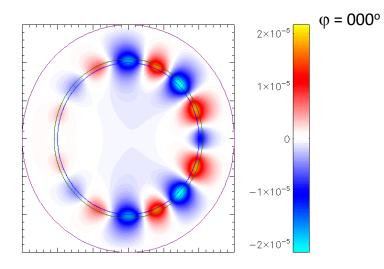

 $\Phi_{\phi}$ 

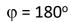

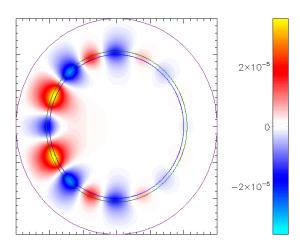

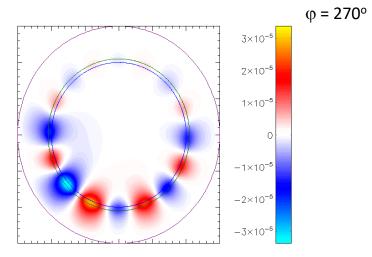

## Helical resistive band to suppress runaways

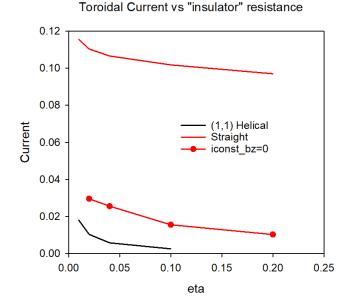

• I have asked Matthias Hoelzl if he could try and reproduce this with the STARWALL code. He seems interested

## **Some Convergence Tests**

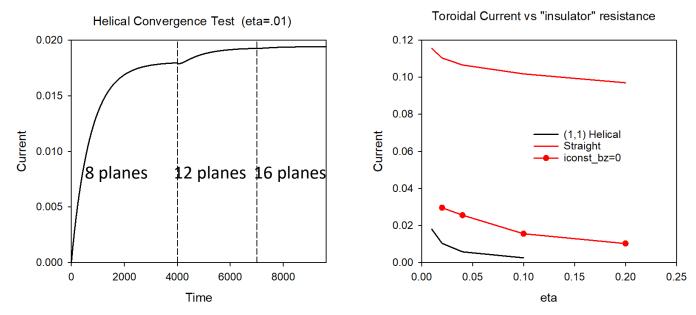

- Wall current appears to be converged in # of planes
- Helical wall current tending towards zero for large values of insulator resistance
- Now testing dependence on boundary conditions (location of ideal wall)
- Helical (1,2) case gives less than half the current of helical (1,1) case
- Iconst\_bz=0 increases current, but still far below straight case

# Plots for iconst\_bz=0

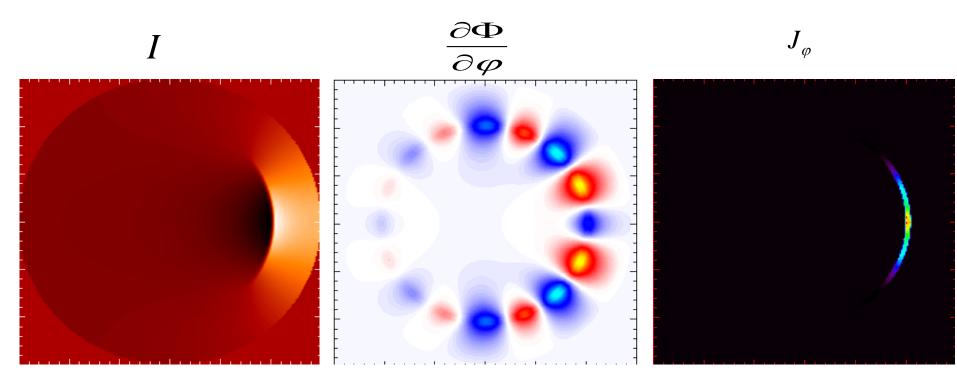

$$\nabla_{\perp} \bullet \frac{1}{R^2} \nabla \Phi = \nabla_{\perp} \cdot \eta \left[ -\frac{1}{R^2} \nabla F \times \nabla \varphi - \frac{1}{R^2} \nabla f'' \times \nabla \varphi - \frac{1}{R^4} \nabla_{\perp} \psi' \right]$$

## Local Systems

- PPPL centos7(02/22/21)
  - 6 regression tests PASSED on centos7:
- PPPL greene (02/15/21)
  - 4 regression tests PASSED
  - RMP\_nonlin timed out (but gave correct results)
  - No batch file found for pellet
- EDDY (2/15/21)
  - 6 regression tests PASSED
- TRAVERSE(1/4/21)
  - Code compiles
  - Regression test failed: split\_smb not found in PATH
  - Have not yet tried shipping .smb files from another machine

## 2D (cylindrical) RE with sources (12/19/2020)

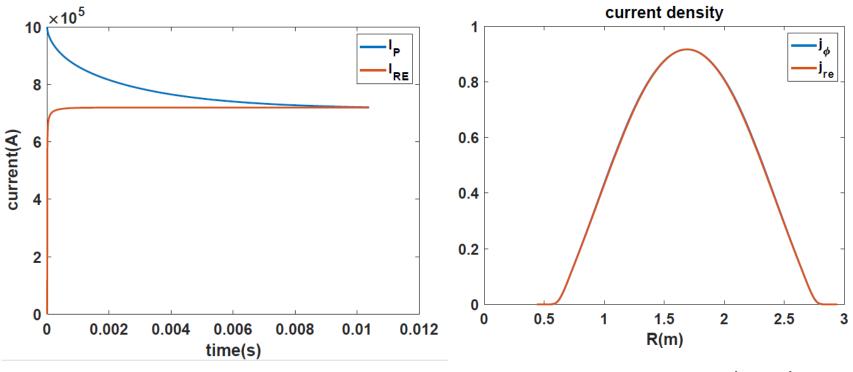

Chen Zhao

#### Energy in base case 36742317 (solid) and 16 plane case 37248033 (dashed)

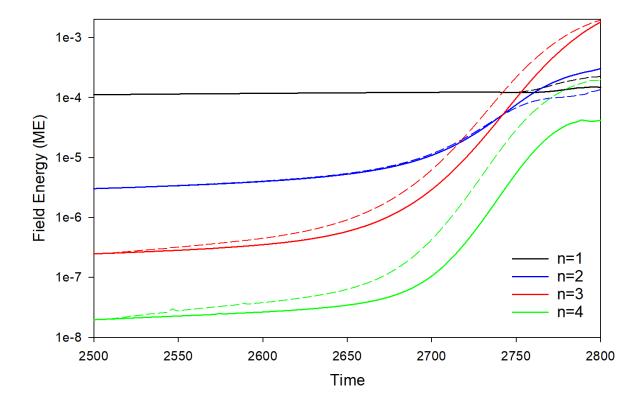

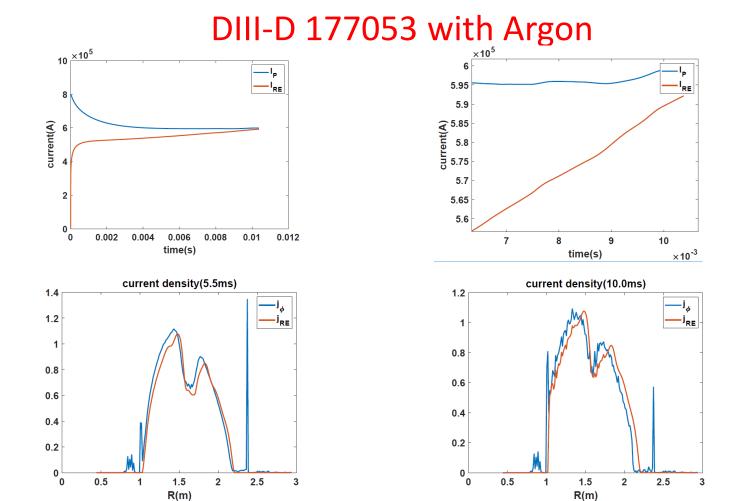

Chen Zhao

## Same calculation in a Cylinder

# M3D-C1 runaway generation with cylinder geometry

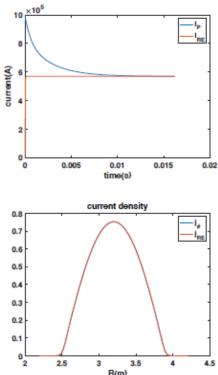

Parameters: β<sub>0</sub> = 0.15

 $\begin{array}{l} a = 0.65m \\ R = 1.7m \\ B_0 = 1.9T \\ \eta = 1.0 \times 10^{-4} \\ n_0 = 1.0 \times 10^{20} m^{-3} \\ c = 150 v_A \\ N_{elements} = 12261 \\ \Delta t = 1.0 \tau_A \end{array}$ 

- The plasma current was equal with plasma current by the runaway current at about 12ms.
- The radial profile of runaway current profile are exactly same when the plasma current equal to runaway current.

# **Progress on other shots?**

• M3D-C1/NIMROD 3D Benchmark

NSTX shot 1224020 – Fast ion transport with coupled kink and tearing modes Chang Liu

DIII-D Neon pellet mitigation simulation for KORC

• Brendan Lyons trying to extend 8 plane case to 32 planes

SPARK ? Do we need to do anything?

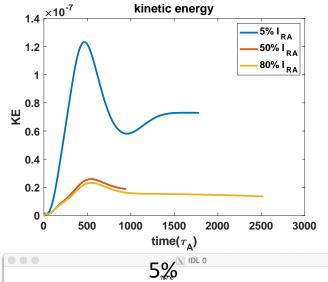

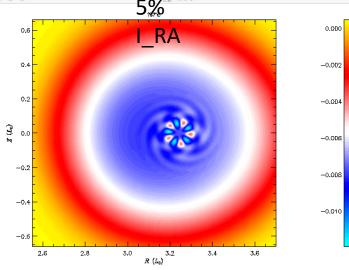

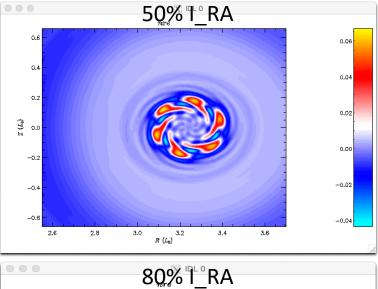

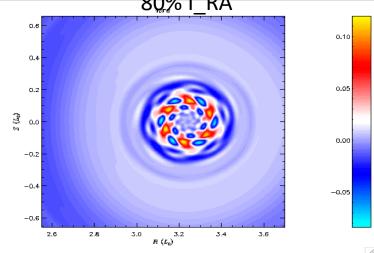

#### NSTX shot 1224020 – Fast ion transport with coupled kink and tearing modes Chang Liu

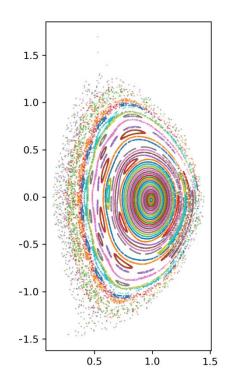

- In the original geqdsk file, the equilibrium was poorly converged. New one is much better. Has q(0) = 1.3
- Chang has analyzed new equilibrium (left)
- No ideal (1,1) mode, several tearing modes
- If goal is to get unstable (1,1) mode, likely need to lower q(0)
- Adding sheared toroidal rotation should help stabilize resistive modes.

# Grad-B drift in M3D-C1—HF side

Request to calculate grad-B drift in M3D-C1 and to compare with that being put into

the LP Code

- (a) Density source in1F toroidalequilibrium
- (b) Change in density after  $10^3 \tau_A$
- (c) Poloidal velocity stream function

(d) Toroidal velocity contours

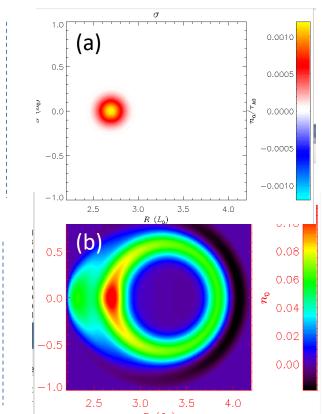

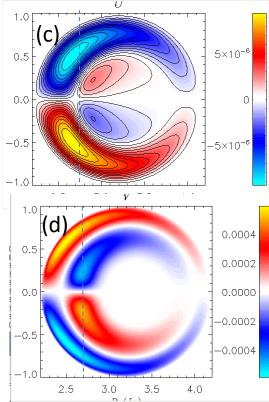

# **Grad-B drift in M3D-C1– LF source**

Request to calculate grad-B drift in M3D-C1 and to compare with that being put intothe LP Codeσ

- (a) Density source in 1F toroidal equilibrium
- (b) Change in density after 10<sup>3</sup>  $\tau_{\text{A}}$
- (c) Poloidal velocity stream function
- (d) Toroidal velocity contours

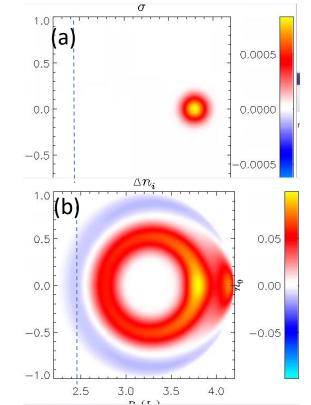

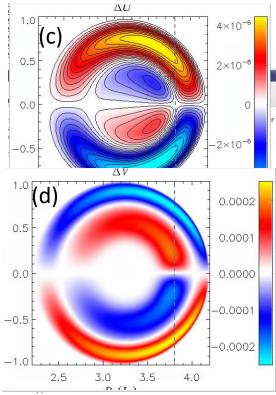

# Grad-B drift in M3D-C1—2F effects

- (a) 2F density change after  $10^3 \tau_A$  for LF side source
- (b) Difference in 1F and 2F density (LF)
- (c) 2Fdensity change after  $10^3 \tau_A$  for HF side source
- (d) Differencein 1F and 2F density (HF)

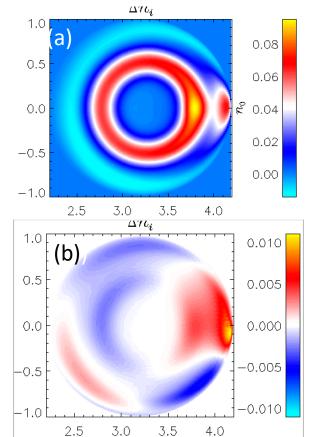

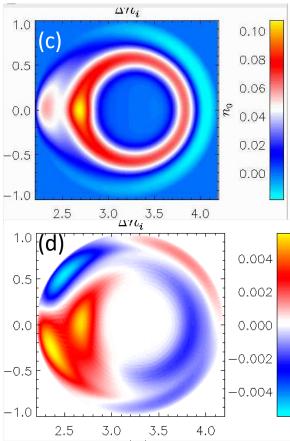

# Sawtoothing discharge with runaway electrons

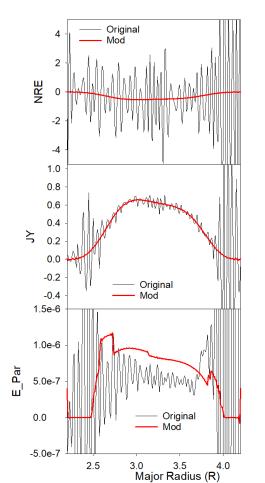

Profiles of nre, jy, and E\_par after 30 timesteps

Original: /p/tsc/m3dnl/Isabel/Chen2D Mod: /p/tsc/m3dnl/Isabel/Chen2D-mod1

Changed: mesh size "regular" "integration points" ipres=1 cre pedge viscosity denm equilibrium density

## **Longer times develops oscillations**

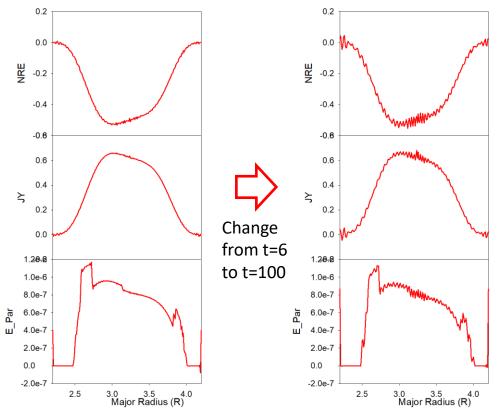

- Short wavelength oscillations occur first in nre and then in other quantities (jy, e\_par)
- Could we add some smoothing?